# Package 'DriveML'

October 18, 2021

<span id="page-0-0"></span>Type Package

Title Self-Drive Machine Learning Projects

Version 0.1.4

Maintainer Dayanand Ubrangala <daya6489@gmail.com>

**Depends**  $R (= 3.3.0)$ 

- Imports sampling(>= 2.8), rmarkdown, SmartEDA, data.table(>= 1.10.4-3), caTools, ParamHelpers(>= 1.12), mlr(>= 2.15.0),  $ggplot2(>= 2.2.1), iml$
- Description Implementing some of the pillars of an automated machine learn-

ing pipeline such as (i) Automated data preparation, (ii) Feature engineering, (iii) Model building in classification context that includes techniques such as (a) Regularised regression [1], (b) Logistic regression [2], (c) Random Forest [3], (d) Decision tree [4] and (e) Extreme Gradient Boosting (xgboost) [5], and finally, (iv) Model explanation (using lift chart and partial dependency plots). Accomplishes the above tasks by running the function instead of writing lengthy R codes. Also provides some additional features such as generating missing at random (MAR) variables and automated exploratory data analysis. Moreover, function exports the model results with the required plots in an HTML vignette report format that follows the best practices of the industry and the academia. [1] Gonzales G B and De Saeger (2018) [<doi:10.1038/s41598-018-21851-7>](https://doi.org/10.1038/s41598-018-21851-7), [2] Sperandei S (2014) [<doi:10.11613/BM.2014.003>](https://doi.org/10.11613/BM.2014.003), [3] Breiman L (2001) [<doi:10.1023/A:1010933404324>](https://doi.org/10.1023/A:1010933404324), [4] Kingsford C and Salzberg S (2008) [<doi:10.1038/nbt0908-1011>](https://doi.org/10.1038/nbt0908-1011), [5] Chen Tianqi and Guestrin Carlos (2016) [<doi:10.1145/2939672.2939785>](https://doi.org/10.1145/2939672.2939785).

License GPL-3 | file LICENSE

Suggests testthat, knitr, ranger, glmnet, randomForest, rpart, xgboost, stats, graphics, tidyr, MASS

Encoding UTF-8

BugReports <https://github.com/daya6489/DriveML/issues>

LazyData true

Repository CRAN

RoxygenNote 7.1.1

VignetteBuilder knitr

# <span id="page-1-0"></span>NeedsCompilation no

Author Dayanand Ubrangala [aut, cre], Sayan Putatunda [aut, ctb], Kiran R [aut, ctb], Ravi Prasad Kondapalli [aut, ctb]

Date/Publication 2021-10-18 11:10:01 UTC

# R topics documented:

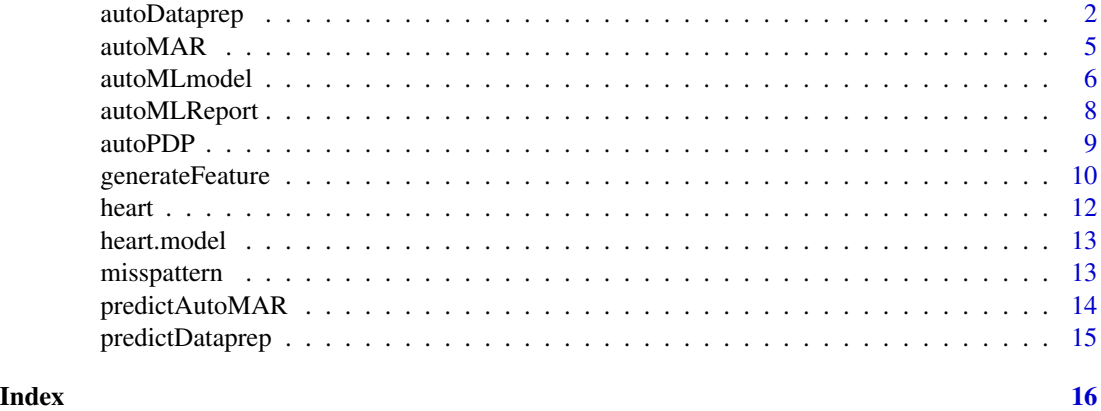

autoDataprep *Automatic data preparation for ML algorithms*

# Description

Final data preparation before ML algorithms. Function provides final data set and highlights of the data preparation

#### Usage

```
autoDataprep(
  data,
  target = NULL,missimpute = "default",
  auto_mar = FALSE,
  mar_object = NULL,
  dummyvar = TRUE,
  char\_var\_limit = 12,
  aucv = 0.02,
  corr = 0.99,
  outlier_flag = FALSE,
  interaction_var = FALSE,
  frequent_var = FALSE,
```
# autoDataprep 3

```
uid = NULL,onlykeep = NULL,
 drop = NULL,
 verbose = FALSE
)
```
# Arguments

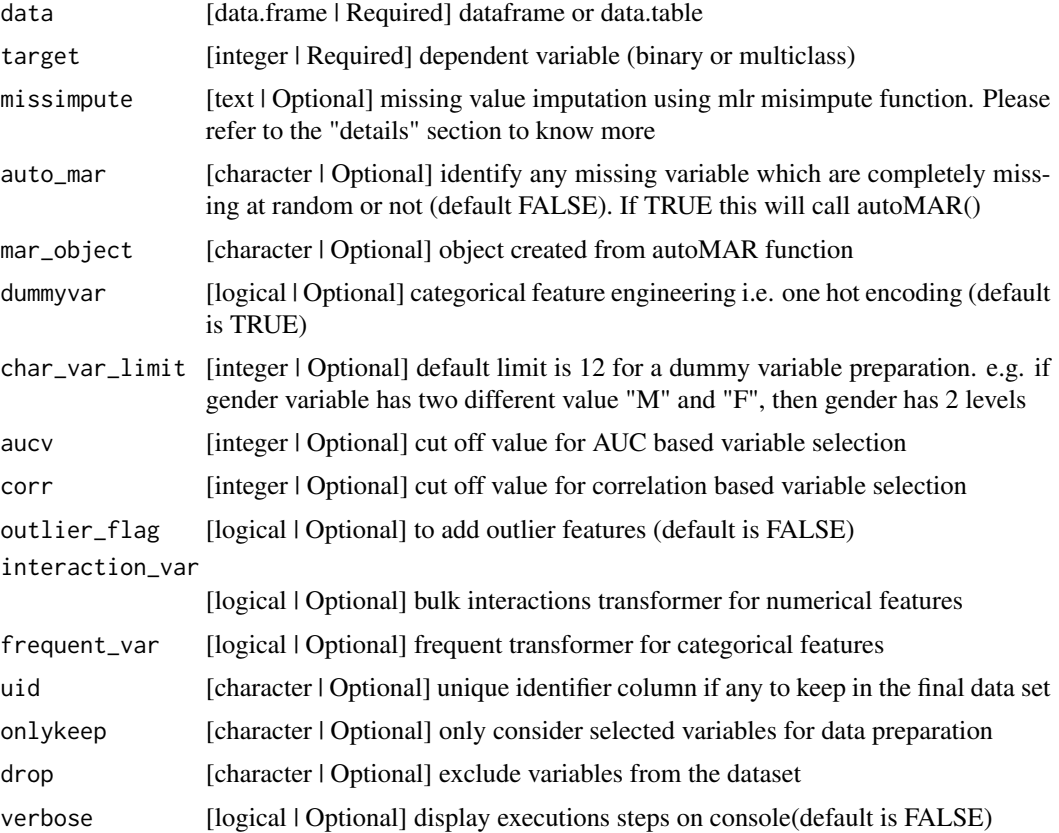

#### Details

Missing imputation using impute function from MLR

MLR package have a appropriate way to impute missing value using multiple methods. #'

- mean value for integer variable
- median value for numeric variable
- mode value for character or factor variable

optional: You might be interested to impute missing variable using ML method. List of algorithms will be handle missing variables in MLR package listLearners("classif", check.packages = TRUE, properties = "missings")[c("class", "package")]

Feature engineering

#### <span id="page-3-0"></span>4 autoDataprep

- missing not completely at random variable using autoMAR function
- date transfomer like year, month, quarter, week
- frequent transformer counts each categorical value in the dataset
- interaction transformer using multiplication
- one hot dummy coding for categorical value
- outlier flag and capping variable for numerical value

### Feature reduction

- zero variance using nearZeroVar caret function
- pearson's correlation value
- auc with target variable

#### Value

list output contains below objects

complete\_data complete dataset including new derived features based on the functional understanding of the dataset

master\_data filtered dataset based on the input parameters

final\_var\_list list of master variables

auc\_var list of auc variables

cor\_var list of correlation variables

overall\_var all variables in the dataset

zerovariance variables with zero variance in the dataset

# See Also

[impute](#page-0-0)

```
#Auto data prep
traindata <- autoDataprep(heart, target = "target_var", missimpute = "default",
dummyvar = TRUE, aucv = 0.02, corr = 0.98, outlier_flag = TRUE,
interaction_var = TRUE, frequent_var = TRUE)
train <- traindata$master_data
```
<span id="page-4-0"></span>

This function will automatically identify the missing patterns and flag the variables if they are not missing at random based on the AUC method

# Usage

```
autoMAR(
  data,
  aucv = 0.9,
  strataname = NULL,
 stratasize = NULL,
 mar\_method = "glm")
```
Arguments

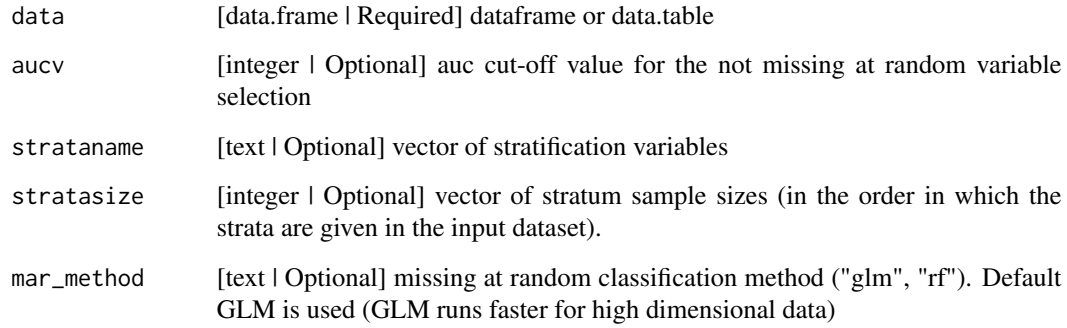

#### Value

list output including missing variable summary and number of MAR flag variables

```
# create missing at random features
marobj <- autoMAR (heart, aucv = 0.9, strataname = NULL, stratasize = NULL, mar_method = "glm")
```
<span id="page-5-0"></span>

Automated training, tuning and validation of machine learning models. Models are tuned, resampled and validated on an experimental dataset and trained on the full dataset and validated/tested on external datasets. Classification models tune the probability threshold automatically and returns the results. Each model contains information on performance, model object and evaluation plots.

#### Usage

```
autoMLmodel(
  train,
  test = NULL,score = NULL,
  target = NULL,testSplit = 0.2,tuneIters = 10,
  tuneType = "random",
 models = "all",perMetric = "auc",
  varImp = 10,
  liftGroup = 50,maxObs = 10000,uid = NULL,pdp = FALSE,
 positive = 1,
  htmlreport = FALSE,
  seed = 1991,
  verbose = FALSE
)
```
#### Arguments

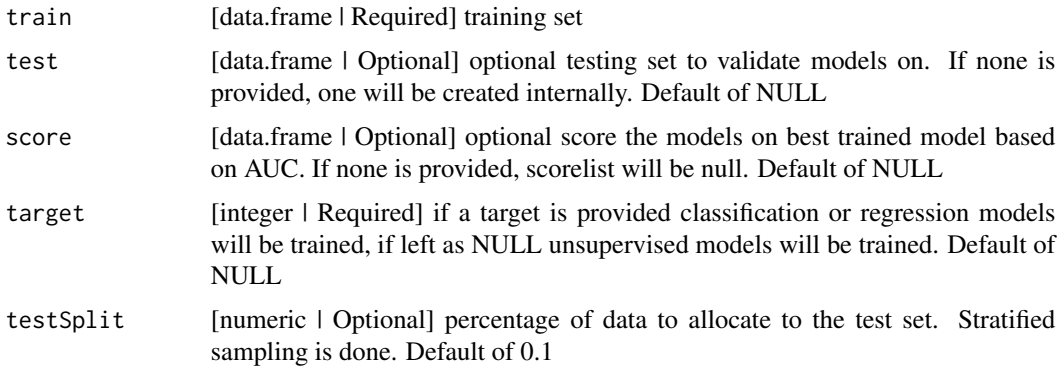

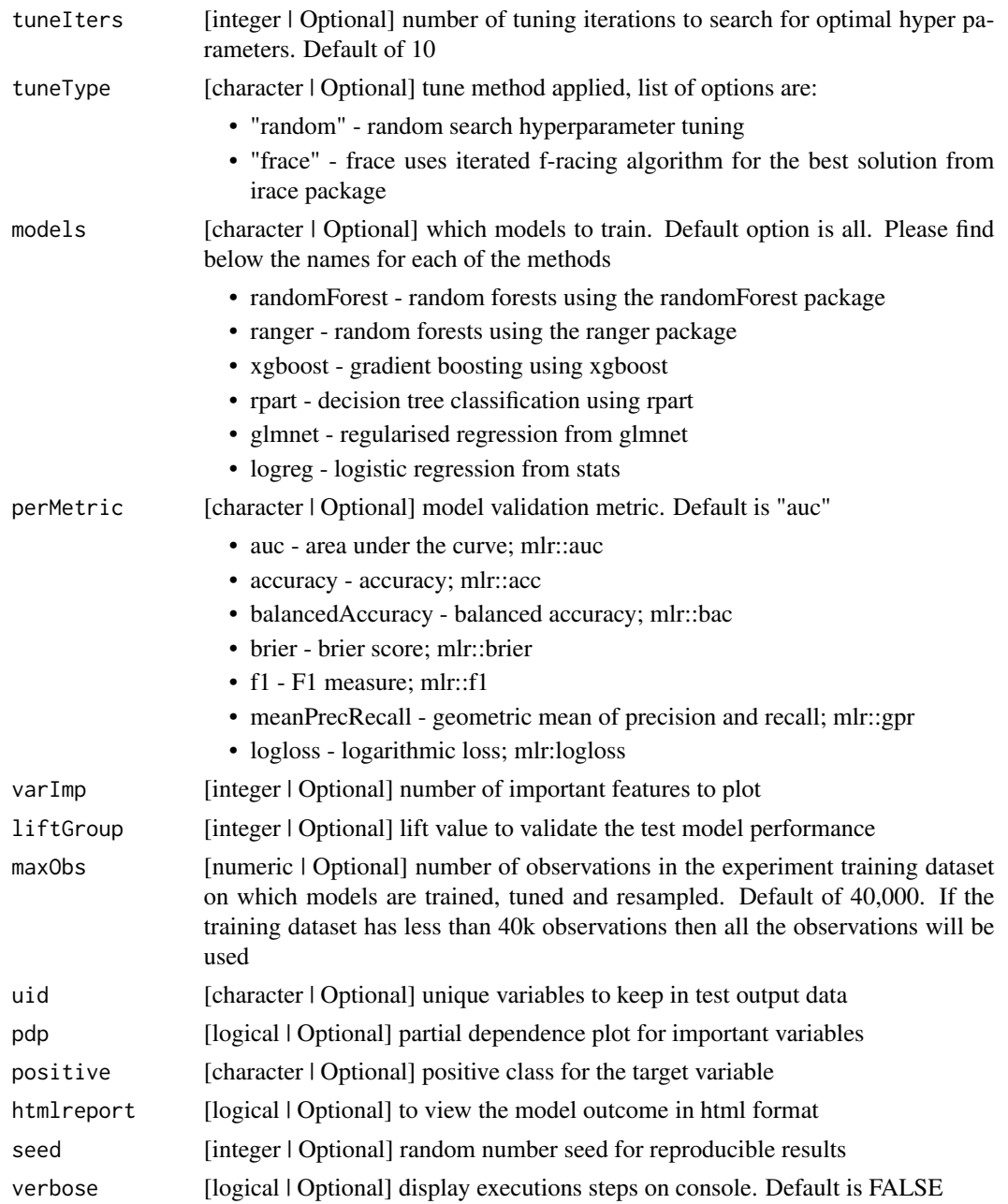

#### Details

all the models trained using mlr train function, all of the functionality in mlr package can be applied to the autoMLmodel outcome

autoMLmodel provides below the information of the various machine learning classification models

• trainedModels - model level list output contains trained model object, hyper parameters, tuned data, test data, performance and Model plots

- <span id="page-7-0"></span>• results - summary of all trained model result like AUC, Precision, Recall, F1 score
- modelexp model gain chart
- predicted\_score predicted score
- datasummary summary of the input data

### Value

List output contains trained models and results

#### See Also

[mlr train](#page-0-0) [makeLearner](#page-0-0) [tuneParams](#page-0-0)

#### Examples

```
# Run only Logistic regression model
mymodel <- autoMLmodel( train = heart, test = NULL, target = 'target_var',
testSplit = 0.2, tuneIters = 10, tuneType = "random", models = "logreg",
varImp = 10, liftGroup = 50, maxObs = 4000, uid = NULL, seed = 1991)
```
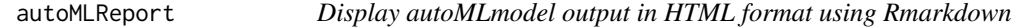

#### Description

This function will generate R markdown report for DriveML model object

# Usage

```
autoMLReport(mlobject, mldata = NULL, op_file = NULL, op_dir = NULL)
```
# Arguments

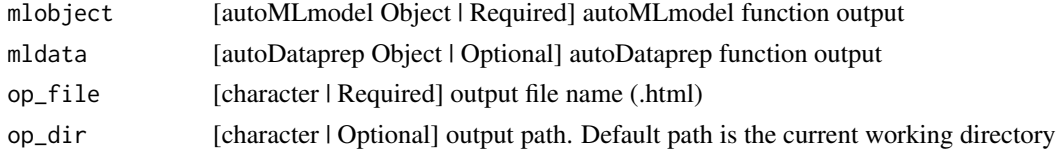

# Details

Using this function we can easily present the model outcome in standard HTML format without writing Rmarkdown scripts

#### Value

HTML R Markdown output

#### <span id="page-8-0"></span>autoPDP 9

# Examples

## Creating HTML report

```
autoMLReport(heart.model, mldata = NULL, op_file = "sample.html", op_dir = tempdir())
```
#### autoPDP *Generate partial dependence plots*

#### Description

Partial dependence plots (PDPs) help you to visualize the relationship between a subset of the features and the response while accounting for the average effect of the other predictors in the model. They are particularly effective with black box models like random forests, gradient boosting, etc.

#### Usage

```
autoPDP(
  train,
  trainedModel,
  target,
  feature,
  sample = 0.5,
 modelname,
  seed = 1991
)
```
#### Arguments

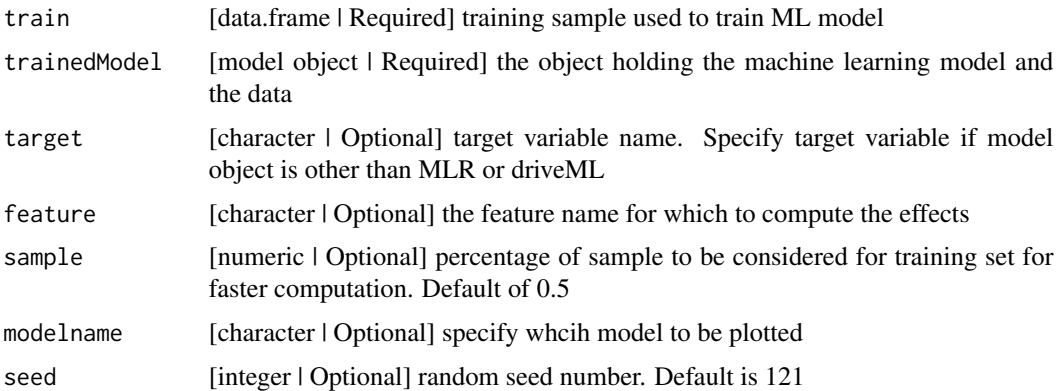

#### Value

List object containing a plot for each feature listed.

# See Also

[FeatureEffects](#page-0-0) [plotPartialDependence](#page-0-0)

# Examples

```
#' ## Example using DriveML model object
mymodel = heart.model
pdp_chol = autoPDP(heart, mymodel, feature = "chol", sample = 0.8, seed = 1234)
# Type 1 DrvieML object
hearML <- autoMLmodel(heart, target = "target_var", testSplit = 0.2,
tuneIters = 10, tuneType = "random",
models = "all", varImp = 20, liftGroup = 50, positive = 1, seed = 1991)
cc = \text{autoPDP}(\text{heart}, \text{ hearML}, \text{ feature} = "chol", \text{ sample} = 0.8, \text{ seed} = 1234)# Type 2 other ML object
library(randomForest)
library(MASS)
rf = randomForest(medv \sim ., data = Boston, ntree = 50)
cc = autopDP(Boston, rf, target = "medv", feature = "nox", sample = 1, seed = 121)
```
generateFeature *Automated column transformer*

#### Description

This function automatically scans through each variable and generate features based on the type listed in the "details"

#### Usage

```
generateFeature(data, varlist, type = "Frequent", method = NULL)
```
#### Arguments

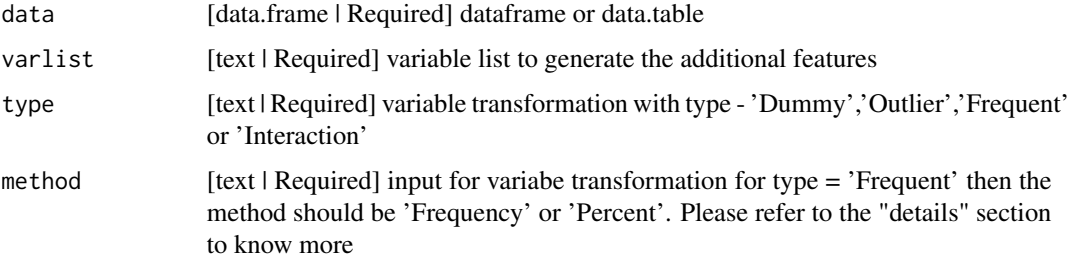

<span id="page-9-0"></span>

# generateFeature 11

#### Details

This function is for generating features based on different transformation methods such as interaction, outliers, Dummy coding, etc.

Interaction type

- multiply multiplication
- add addition
- substract substraction
- divide division

#### Frequency type

- Frequency frequency
- Percent percentage

#### Outlier type

- Flag flag outlier values like 1 or 0
- Capping impute outlier value by 95th or 5th percentile value

#### Date type

- Year
- Month
- Quarter
- Week

# Value

generated transformed features

```
# Generate interaction features
generateFeature(heart, varlist = c("cp", "chol", "trestbps"), type = "Interaction",
method = "add")
generateFeature(heart, varlist = c("cp", "chol", "trestbps"), type = "Interaction",
method = "multiply")
# Generate frequency features
```

```
generateFeature(heart, varlist = c("cp", "thal"), type = "Frequent", method = "Percent")
generateFeature(heart, varlist = c("cp", "thal"), type = "Frequent", method = "Frequency")
```
<span id="page-11-0"></span>This database contains 76 attributes, but all published experiments refer to using a subset of 14 of them. In particular, the Cleveland database is the only one that has been used by ML researchers to this date. The "goal" field refers to the presence of heart disease in the patient. It is integer valued from 0 (no presence) to 4.

#### Usage

heart

# Format

A data frame with 303 rows and 14 variables:

age integer Age sex integer Sex cp integer chest pain type (4 values) trestbps integer resting blood pressure chol integer serum cholestoral in mg/dl fbs integer fasting blood sugar > 120 mg/dl restecg integer resting electrocardiographic results (values 0,1,2) thalach integer maximum heart rate achieved exang integer exercise induced angina oldpeak double oldpeak = ST depression induced by exercise relative to rest slope integer the slope of the peak exercise ST segment ca integer number of major vessels (0-3) colored by flourosopy thal integer thal:  $3 = normal$ ;  $6 = fixed$  defect;  $7 = reverse$  reversable defect target\_var integer the presence of heart disease in the patient. It is integer valued from 0 (no presence) to 4

#### Value

sample data

#### Examples

## Load heart data data(heart)

<span id="page-12-0"></span>

Contains the task ('heart.model').

### Usage

heart.model

# Format

An object of class autoMLmodel of length 6.

#### Value

heart data driveML sample model output

### Examples

```
## Sample model object
modelobj <- heart.model
```
misspattern *Missing pattern analysis for missing data*

# Description

This function is used to summarise the missing variable, missing pattern identification and classifying the columns based on the pattern of missing values.

#### Usage

```
misspattern(data, mfeature, drop = 0.99, print = FALSE)
```
# Arguments

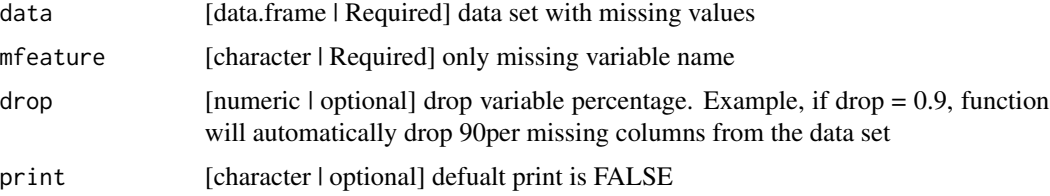

final variable list, summary of missing data analysis

#### Examples

```
## Sample iris data
mdata <- iris
mobject <- misspattern(mdata, mfeature = c("Sepal.Length", "Petal.Length"), drop = 0.99, print = F)
```
predictAutoMAR *Extract predictions and MAR columns from autoMAR objects*

# Description

this function can be used for autoMAR objects to generate the variable for missing variable not completely at random

#### Usage

predictAutoMAR(x, data, mar\_var = NULL)

#### Arguments

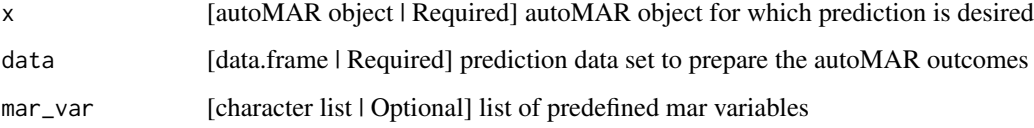

### Value

flagged variables for missing not completely at random variable

```
## Missing at random features
train <- heart[1 : 199, ]
test <- heart[200 : 300, ]
marobj <- autoMAR (train, aucv = 0.9, strataname = NULL, stratasize = NULL, mar_method = "glm")
## print summary in console
testobj <- predictAutoMAR(marobj, test)
```
<span id="page-13-0"></span>

<span id="page-14-0"></span>

this function can be used for autoDataprep objects to generate the same for validation

# Usage

```
predictDataprep(x, data)
```
# Arguments

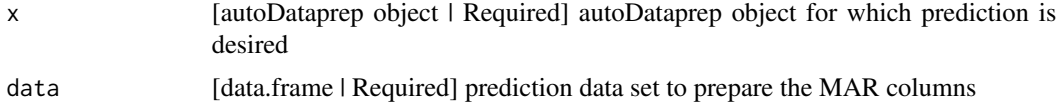

# Value

master data set same as train data set

#### Examples

```
## Sample train data set
train <- heart[1:200, ]
test <- heart[201:350, ]
traindata <- autoDataprep(train, target = "target_var", missimpute = "default",
dummyvar = TRUE, aucv = 0.02, corr = 0.98, outlier_flag = TRUE,
interaction_var = TRUE, frequent_var = TRUE)
train <- traindata$master
## Predict same features for test set
```
test <- predictDataprep(traindata, test)

# <span id="page-15-0"></span>Index

∗ datasets heart, [12](#page-11-0) ∗ mlmodel heart.model, [13](#page-12-0) autoDataprep, [2](#page-1-0) autoMAR, [5](#page-4-0) autoMLmodel, [6](#page-5-0) autoMLReport, [8](#page-7-0) autoPDP, [9](#page-8-0) FeatureEffects, *[10](#page-9-0)* generateFeature, [10](#page-9-0) heart, [12](#page-11-0) heart.model, [13](#page-12-0) impute, *[4](#page-3-0)* makeLearner, *[8](#page-7-0)* misspattern, [13](#page-12-0) mlr train, *[8](#page-7-0)* plotPartialDependence, *[10](#page-9-0)* predictAutoMAR, [14](#page-13-0) predictDataprep, [15](#page-14-0) tuneParams, *[8](#page-7-0)*